# CM9 : Méthodes de calcul d'intégrales : intégration par parties

On note pour une fonction  $f$  définie sur l'intervalle [a; b]

$$
\[f\]_a^b = f(b) - f(a).
$$

### Théorème (Intégrations par parties)

Soit f et g deux fonctions dérivables de dérivées continues sur  $[a; b]$ :

$$
\int_{a}^{b} f'(t)g(t)dt = \left[fg\right]_{a}^{b} - \int_{a}^{b} f(t)g'(t) dt
$$

## Un exemple

#### Exemple

Calculer  $\int_0^x t \cos(t) dt$ . On pose  $f'(t) = \cos(t)$   $f(t) = \sin(t)$  $g(t) = t$   $g'(t) = 1$ .  $\int^x$  $\int_0^{\chi} t \cos(t) dt = \Big[\sin(t)t\Big]_0^{\chi}$  $\int_{0}^{x}$  -  $\int_{0}^{x}$ 0 sin(t)dt  $\int^x$  $\int_0^x t \cos(t) dt = \sin(x) x + \Big[\cos(t)\Big]_0^x$ 0  $\int^x$  $\int\limits_{0}^{t} t \cos(t) dt = \sin(x) x + \cos(x) - 1.$ 

### Exercice

En utilisant la formule d'intégration par parties ci-dessus, calculez :

$$
I_1 = \int_1^x \ln(t) \, \mathrm{d}t \qquad I_2 = \int_0^{2\pi} x \sin(x) \, \mathrm{d}x
$$

- Soit  $f$  et  $g$  deux fonctions continues sur  $[a, b]$ .  $\int_a^b f(t)g(t)dt$  est égale au
	- $\Box$  produit  $\int_a^b f(t)dt \int_a^b g(t)dt$  pour toutes les fonctions  $f$  et  $g,$ et tous les a, b;
	- $\frac{1}{2}$  produit  $\int_a^b f(t)dt \int_a^b g(t)dt$  pour certaines fonctions  $f$  et  $g$  et certains a, b;
	- 3 Je ne sais pas.

# Changement de variables

#### Theorem

Soit f une fonction continue sur un intervalle J, contenant a et b. Soit u une fonction de classe  $C^1$  sur un intervalle I contenant  $\alpha$  et  $\beta$  tels que u $(\alpha) = a$ , u $(\beta) = b$  et telle que  $\forall x \in [\alpha; \beta]$ u $(x) \in J$ alors

$$
\int_a^b f(t)dt = \int_\alpha^\beta f(u(x))u'(x)dx.
$$

# En pratique

Pour calculer  $\int_{\alpha}^{\beta} f(u(x))u'(x)dx$  on pose  $t = u(x)$  et  $dt = u'(x)dx$ , et on change les bornes de l'intégrale en posant  $u(\alpha) = a$ ,  $u(\beta) = b.$ 

### Exemple

Calcul de  $\int_1^2 \frac{\ln(x)}{x}$  $\frac{(x)}{x}dx$ . Pour trouver  $u$  on se rappelle que  $(\ln(x))' = \frac{1}{x}$  $\frac{1}{x}$ . Si on pose  $t = \ln(x)$  on a dt  $= \frac{1}{x}$  $\frac{1}{x}dx$ . Pour les bornes  $a = \ln(1)$ ,  $b = \ln(2)$  donc

$$
\int_{1}^{2} \frac{\ln(x)}{x} dx = \int_{\ln(1)}^{\ln(2)} t dt = \frac{1}{2} \Big[ \ln^{2}(2) - \ln^{2}(1) \Big]
$$

Donc

$$
\int_1^2 \frac{\ln(x)}{x} dx = \frac{\ln^2(2)}{2}
$$

Pour calculer  $\int_a^b f(t)dt$  on pose  $t = u(x)$  et  $dt = u'(x)dx$ , on choisit  $\alpha$  et  $\beta$  tels que  $u(\alpha) = a$ ,  $u(\beta) = b$ .

#### Exemple

Calcul de  $\int_0^1$ √  $\overline{1-t^2}dt$ . On veut écrire  $1-t^2$  sous forme d'un carré, on pose  $t = \sin(x)$ . On a :

$$
1-t^2=\cos^2(x)
$$

 $(t \in [0;1]).$ On peut prendre  $\alpha = 0$ , pour que sin $(\alpha) = 0$ , et  $\beta = \frac{\pi}{2}$  pour que  $sin(\beta) = 1$ ,

### Exemple

$$
\sin : [0, \frac{\pi}{2}] \mapsto [0; 1] \text{ de classe } C^1
$$
\n
$$
t = u(x) = \sin(x), \quad u'(x) = \cos(x) \text{ ce qui donne } dt = \cos(x)dx.
$$
\n
$$
\sqrt{1 - t^2} = |\cos(x)|. \text{ Pour } x \in [0, \frac{\pi}{2}], \cos(x) \ge 0 \text{ donc}
$$
\n
$$
\int_0^1 \sqrt{1 - t^2} dt = \int_0^{\frac{\pi}{2}} \cos(x) \cos(x) dx = \int_0^{\frac{\pi}{2}} \cos(x)^2 dx
$$
\n
$$
\int_0^1 \sqrt{1 - t^2} dt = \int_0^{\frac{\pi}{2}} \frac{1 + \cos(2x)}{2} dx = \left[\frac{x}{2} + \frac{\sin(2x)}{4}\right]_0^{\frac{\pi}{2}} = \frac{\pi}{4}.
$$

# Changement de variables pour les primitives

#### Theorem

Soit u une fonction de classe  $C^1$  sur un intervalle I et f une fonction continue sur  $J = u(I)$ . Soit F est une primitive de f sur J alors  $F \circ u$  est une primitive de u' $(f' \circ u)$  sur l.

### Démonstration.

En fait c'est la dérivée de la fonction composée  $(F \circ u)'(x) = u'(x) f'(u(x)).$ 

### Exemple (*u* est une fonction de  $x$  :)

On veut calculer une primitive de  $\frac{1}{x \ln x}$ . Ici J =  $]0, +\infty[$  On propose le changement de variable  $u(x) = \ln(x)$  car  $u'(x) = \frac{1}{x}$ . On cherche I tel que u(I) = J . I =  $\vert 1, +\infty \vert$  convient. On note  $du = \frac{1}{x}$  $\frac{1}{x}$ dx, qui est la nouvelle variable,

#### Exemple

On prend  $2 \in ]1, +\infty[$  par exemple,

$$
\int_{2}^{y} \frac{dx}{x \ln x} = \int_{\ln(2)}^{\ln(y)} \frac{1}{u} du = \ln(\ln y) - \ln(\ln(2))
$$

pour y > 1. Donc toutes les primitives de  $\frac{1}{x \ln x}$  sur l =]1,  $+\infty$ [ sont de la forme  $\ln (\ln x) + C$ . On peut montrer que toutes les primitives de  $\frac{1}{x \ln x}$  sur  $I = ]0,1[$  sont de la forme  $\ln(-\ln x) + C$ , en prenant  $u(x) = -\ln(x)$ .

### Exemple (x est une fonction de  $u : x(u)$ )

On veut calculer une primitive de arcsin x. Ici  $I = [-1, 1]$ . On pose  $x = sin(u)$ , et  $dx = cos(u)du$ . On a

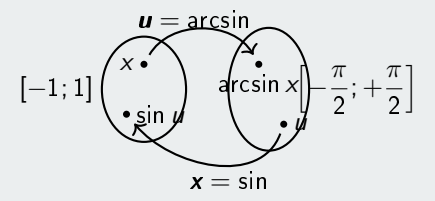

$$
\int_0^y \arcsin x \, dx = \int_0^{\arcsin(y)} \arcsin(\sin(u)) \cos(u) \, du
$$

$$
= \int_0^{\arcsin(y)} u \cos(u) \, du
$$

### Exemple

$$
\int_0^y \arcsin x \, dx = \left[ \cos(u) + u \sin(u) \right]_0^{\arcsin(y)}
$$
  
=  $\cos(\arcsin(y)) \arcsin(y) y - 1$ 

pour  $y \in [-1, 1]$ . Donc

$$
\int_0^y \arcsin x \, dx = \sqrt{1 - y^2} + \arcsin(y)y - 1
$$

### Exercice

En utilisant la formule de changement de variable ci-dessus, calculez :

- une primitive de  $\sqrt{x}$  cos  $(\sqrt{x})$
- une primitive de  $cos<sup>2</sup>(x) sin(x)$